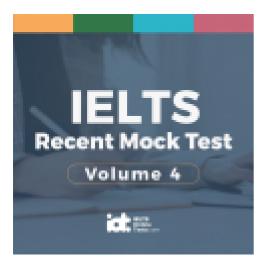

## IELTS Recent Mock Tests Volume 4 Listening Practice Test 5

## **HOW TO USE**

You have 2 ways to access the listening audio

- 1. Open this URL <u>https://link.intergreat.com/g5vFa</u> on your computer
- 2. Use your mobile device to scan the QR code attached

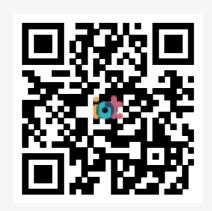

## **Questions 1-5**

Complete the form below. Write **NO MORE THAN ONE WORD OR A NUMBER** for each answer.

#### **Oakham Surgery New Patient Form**

| Example                   | Answer                     |
|---------------------------|----------------------------|
| NEW PATIENT'S ROAD        | Dawson Road                |
| FULL NAME                 | Mike <u>1</u>              |
| WIFE'S FIRST NAME         | Janet                      |
| CHILDRENS' FIRST NAMES    | 1st 2 2nd 3rd 4th          |
| ADDRESS                   | 52 Dawson Road 3 Melbourne |
| HEALTH CARD NUMBER        | 4                          |
| WIFE'S HEALTH CARD NUMBER | will give later            |
| PREFERRED DOCTOR SELECTED | 5 White                    |

## **Questions 6-10**

Circle the correct letters A-C.

- 6 When is Mike's wife's first appointment?
  - A C Friday 21st at 2.00pm.
  - B C Friday 21st at 2.30pm.
  - C C Friday 21st at 3.30pm.
- 7 What is the surgery's phone number?
  - A C 7253 9819
  - B C 7253 9829
  - **C O** 7523 9829
- 8 What is the name of the girl with whom Mike is speaking at the surgery?

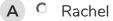

- B <sup>O</sup> Elizabeth
- C C Angela
- 9 What's the night doctor's mobile number?
  - A C 0506 759 3856
  - **B** 0506 759 3857
  - **C O** 0506 758 3856

10 Which of the following does the surgery NOT make a charge for?

| Α | 0 | Travel vaccinations |
|---|---|---------------------|
|   |   |                     |

- B C Consultations
- C C Insurance reports

## **Questions 11-16**

Complete the notes below.

Write NO MORE THAN THREE WORDS OR A NUMBER for each answer.

#### Notes on Library

| Joining Library                                            | You will need: A completed application form. |                                                                          |  |  |  |
|------------------------------------------------------------|----------------------------------------------|--------------------------------------------------------------------------|--|--|--|
| 11                                                         |                                              |                                                                          |  |  |  |
| 12                                                         |                                              |                                                                          |  |  |  |
| Two passport photos.                                       |                                              |                                                                          |  |  |  |
| Opening Hours                                              | Library Reception                            | 8am – 10om 13<br>9am – 5pm (- 6.30 on 14<br>(Mon-Sat: closed on Sundays) |  |  |  |
| Borrowing                                                  | Undergraduates                               | 4 books                                                                  |  |  |  |
| Postgraduates 15                                           |                                              |                                                                          |  |  |  |
| Borrowing for 2 weeks + 16 books renewals (in person)      |                                              |                                                                          |  |  |  |
| No renewals over phone<br>Late return penalty: £2 per week |                                              |                                                                          |  |  |  |

## Questions 17-20

Label the library layout below.

Write NO MORE THAN TWO WORDS AND/OR A NUMBER for each answer.

| Ground Floor | reception; 17 bathrooms; 18 |  |  |
|--------------|-----------------------------|--|--|
| First Floor  | 19 section                  |  |  |
| Second Floor | Science Section             |  |  |
| 20           | Stack System                |  |  |

### **Questions 21-24**

Write NO MORE THAN THREE WORDS AND/OR A NUMBER for each answer.

When will Simon begin writing his essay?

21

According to Simon, what kind of problems did Jaguar have in the 1970s and 80s?

22

What is the word limit for the essay?

23

What is the preferable method for handing in the essay?

24

## **Questions 25-27**

Complete the sentences below.

Write NO MORE THAN THREE WORDS for each answer.

Jennifer wants to write about how 25 are used by supermarkets.

Jennifer found some publications in the library 26 to help her analysis.

The tutor warned Jennifer about 27 in her work.

## Questions 28-30

Complete the tutor's summary notes on Melanie below.

Write **NO MORE THAN THREE WORDS** for each answer. <u>Access https://ieltsonlinetests.com for more practices</u>

## **Notes on Student Essays**

Student Melanie needs an 28 \_\_\_\_\_\_as she has been unwell with the flu. She will get a 29 \_\_\_\_\_\_from the doctor. She's going to write about 30 \_\_\_\_\_\_ in the UK and their effect on housing trends. She should be on track with the essay by the end of the weekend.

## Questions 31-33

Choose the correct letters A-C.

- 31 The Pacific is more prone to tsunami because...
  - A <sup>O</sup> it has many faults.
  - **B** <sup>O</sup> its faults undergo subduction.
  - **C** its tectonic plates are bigger than elsewhere.
- 32 The biggest tsunami are usually created by...
  - A <sup>O</sup> undersea volcanic eruptions.
  - B O undersea earthquakes.
  - C C undersea landslides.

33 Tsunami are difficult to detect in deep water because of...

- A <sup>O</sup> their wavelength.
- B <sup>O</sup> their high speed.
- **C** their wave rate.

## Questions 34-35

Write NO MORE THAN THREE WORDS for each answer.

List the two ways which the National Oceanic and Atmospheric Administration has set up to detect tsunami.

### Write **NO MORE THAN THREE WORDS** for each answer.

| When Happened  | Cause                           | Deaths Caused | Wave Height |
|----------------|---------------------------------|---------------|-------------|
| 1992           | 36                              | none          | 3 feet      |
| 1992           | Underwate<br>earthquake         | none          | 37          |
| 1998           | 38                              | 1200          | 23 feet     |
| 1998           | Underwater<br>volcanic eruption | 3000          | 40 feet     |
| 1896           | Underwater<br>earthquake        | 39            | 35 feet     |
| 8000 years ago | Underwater<br>landslide         | 40            | 30 feet     |

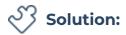

### Part 1: Question 1 - 10

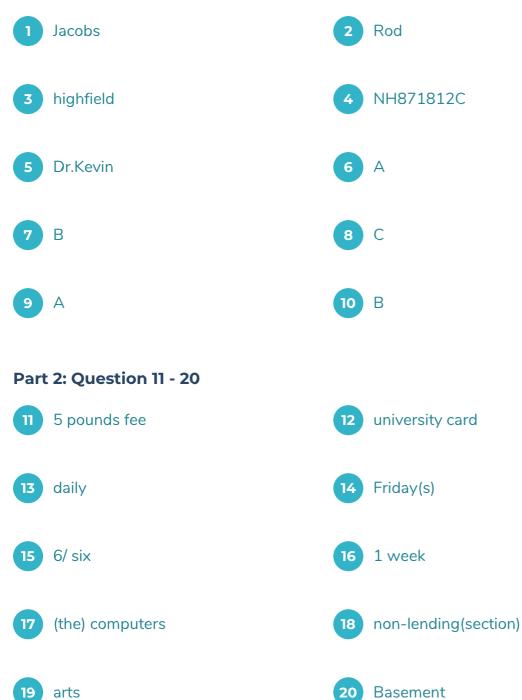

### Part 3: Question 21 - 30

arts

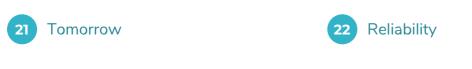

**23** 4000 (words) e-mail attachment 24 Access https://ieltsonlinetests.com for more practices

page 7

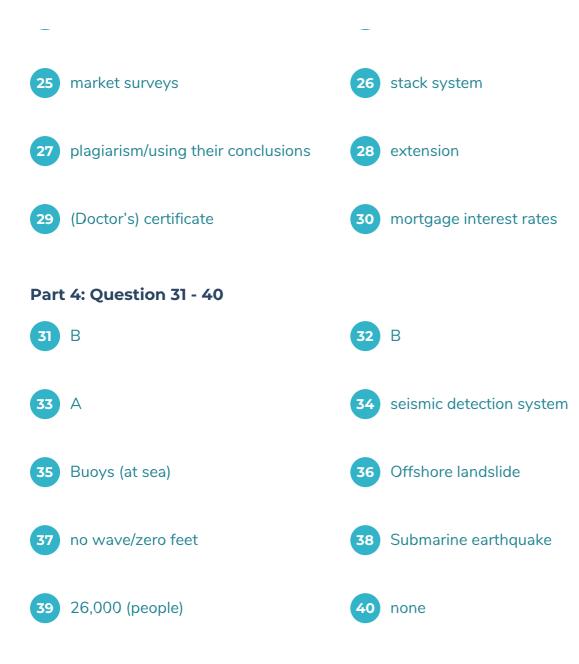

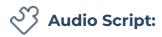

# **SECTION 1**

Mike (man) Hello. I've just moved to melbourne for a new job and I've been advised to register with a new doctor for my family and myself. I think that this surgery is the nearest one to where I live.

Recept. What's the name of the road that you live in sir?

M: **Example** Dawson Road.

R: Yes. That's in our area. Would you like to register with us now?

M: Yes please.

R: Right. I'll just have to take some details. First of all, could you give me your name?

- M: **Q1** It's mike jacobs . J-A-C-O-B-S.
- R: And your family?
- M: My wife's name is Janet and I have one little boy whose name is Rod.

R: Ron?

M: No, **Q2** Rod. R-O-D.

R: Good, that's fine. And what is your address here in Melbourne?

M: 52 dawson road, Highfield. Melbourne.

- R: **Q3** Highfield. H-I-G-H-F-I-E-L-D. Good. And I'll need to know your health card number.
- M: It's **Q4** NH eight seven one eight one two C. What about my family?
- R: Oh, only yours for now. Do you know the name of your old doctor?
- M: It was Dr. Graham McKenzie in Perth.

R: Now, we've got 4 doctors here. There's Dr. Susan Larkins, Dr. Kevin White, Dr. James Nicholson and Dr. Linda Williams. Which one would you like to register with?

M: Oh! I didn't think of that. Well, I think I would like a man as my doctor. I'll go for the last one. Was that one a man?

R: No, that was Dr. Linda. How about Dr. Kevin?

M: Yes, that will be fine.

R: **Q5** Right. Dr. White it is. Will that be the same for your family?

M: Oh yes. My wife might not want a man as her doctor. Well, we'll leave it as it is for now and my wife can change if she wants to.

M: I'd like to make an appointment now for my wife. She wants to come in at the end of the week.

R: How about this Friday morning? **Q6** That's friday Mmm, I don't think she can make the morning. Any openings in the afternoon?

R: **Q6** There are appointments available at 2.00, 2.30 and 3.30. M We'll take the first one please.

Ok. That's done.

M: Oh. And what shall my wife do if she wants to switch doctor?

R: She can just give us a call here. Do you want to take the number down?

M: Yes please.

R: **Q7** It's seven two five three nine eight two nine . Can you give me your name please?

R: My name's **Q8** Angela but there are two other girls who might be on duty as well. Their names are Elizabeth and Rachel but it doesn't matter who's on duty. Anyone can take care of it.

M: Now what do we do if we need to call out a doctor during the night?

R: We've got a rotation system with the doctors in the area. There's a mobile and you can call Access https://ieltsonlinetests.com for more practices page 10 and that'll get through to the doctor who's on duty.

M: What's that number?

R: It's **Q9** zero five zero six seven five nine three eight five six Got that. I didn't ask about any charges.

R Like all Australia, prescriptions have to be paid for at the chemist at the prevailing rate. Some things like **Q10** vaccinations for travel and insurance reports we make a standard charge for and I can give you a price list for those. consultations though are under the National Health Service so they'll be free.

M Great. Well that's all. Thanks and goodbye.

R Goodbye.

# **SECTION 2**

Good morning everyone. I'd like to welcome you all to Westley University Library. This is a 20minute ]tour around the library to show you all the facilities ]and all you will need to know to start off your life here as a student at the University. What I'll start by doing is telling you about what you need to do to join the library ]. Then I'll briefly]tell you about our facilities and then I'll guide you quickly round and show you everything.

So to join the Library you need to go to the reception ]between the hours of 9am and 5pm. After that the reception closes, though all the other facilities will stay open until 10pm. At the reception they'll give you an application ]form. After you fill that in, you'll have to give us the **Q11** fee of five , which you have to give us every year that you're a member of the Library. We will also need to see your **Q12** University Card to confirm ]that you're a student of the University and finally we'll need 2 passport ] photos – 1 for our records and the other for your Library card. You will need to do all this as soon as possible so you'll be able to use the facilities at once. I'm sure your workload ]will begin to build up soon!

Now, let me tell you a bit about the facilities. The Library opens **Q13** daily from 8am to 10pm though, as I told you earlier, the Reception operates Jonly between the hours of 9am and 5pm, although this is extended to 6.30pm **Q14** on Fridays to give students more time to organise their book requirements for the weekend. The reception is closed on sundays J. Undergraduate students are permitted Jto take out 4 books at any one time and each book may be borrowed Jfor a period of two weeks. post Jmay borrow **Q15** 6 books at a time. Borrowing time can be extended by a period of **Q16** one week per book if the student comes into the

Library in person with the book in question so it can be reached]. We do not renew book borrowing over the phone. If you are late in returning any book, then you will be charged a fine of two ]for every week that you are late. You won't be able to take out any other books until this fine is paid. This is not a method of earning money for the Library but merely ]what we have to do to ensure ]that all students have access to all the books that they will need.

Ok then. Onto the layout ]of the library. We're on the ground floor of the library at the moment. Here we have the reception, **Q17** the computers, which you can use to search for books and their location, and the bathrooms, which are behind the reception. The rest of the ground floor is taken up by the **Q18** non ]section of the library. Here we keep all the books, which are either too valuable ]or are used too much to lend out. You can reserve]time with these books at reception and use them during any time that the library is open but, of course, you may not remove them from the Library.

On the first floor above us, we have the **Q19** Arts section, which includes books that students will need for such as ]as languages, literature, art and history. On the second floor is the science section ]. We'll see these in a minute. Of course, individual ]departments will usually have their specialist ]libraries in their buildings, though the computer catalogs]here will list them so you know where to find everything, whether it's here or in the specialist libraries.

Finally, in the **Q20** basement we have the stack system, which contains the University collection of magazines and journals that we have collected and to which we subscribe.

If there is anything that we do not have or that you can't find, please go to reception and let them know the details ]. The University operates a swap system with other universities and we can arrange for volumes that we do not possess ]to be sent here on a limited loan.

Well, those are the basic details about the University Library.

# **SECTION 3**

Tutor Good morning everyone. Well, in today's tutorial we're going to discuss the essays that you have to submit by the end of next week. Some of you will have already started them, which is good and if you haven't, well that's OK but you'll have to get a move on. So, let's begin with you Simon. What's happening with you?

Simon Well, I've made a start on it. I've research the background quite extensively last weekend and I should get to the writing stage **Q21** tomorrow with a bit of luck and I'll get it finished at the weekend.

Tutor What are you writing about?

Simon I decided to look at the car manufacturing company, Jaguar, examine the problems they had with **Q22** reliability in the 1970s and 80s, how they dealt with it, and how it affected their marketing and sales strategy.

Tutor That sounds pretty interesting. Any problems with that?

Simon At the start I had problems getting information from that far back, but after rooting around in the library, I found some magazines which gave me information and also gave me references to find other stuff. It seems now the only problem is keeping to the **Q23** 4,000 word limit. It just seems that I have so much to write about. It seems I'll need 5000 or even 6000 words to be able to cope.

Tutor Yes, your essay title seems to me to be very wide-ranging. Would you think about cutting out part of it? How about looking at their sales and marketing strategy but only mentioning the problems in the 70s and 80s and not going too far into it?

Simon That's a good idea. That will make it much easier to handle. By the way, how do you want us to hand in our work? Do you want us to drop in a hard copy to your office?

Tutor You could do that but I'd prefer it if you just **Q24** e-mailed it to me as an attachment. You've all got my address. If not, give it to the secretary clearly marked that it's for me. Right, Jennifer, how about you?

Jennifer I've not really got going on it yet but I've decided on a subject. I'll try and do some research during the rest of this week and I should get writing this weekend.

Tutor OK, what are you writing about then?

Jennifer I want to look into how supermarkets use **Q25** market surveys to develop their products.

Tutor Will you have enough time to find out what sort of things that the supermarkets do? You won't have much time for that.

Jennifer I should be OK. I've had a look in the **Q26** stack system in the library and I've found a magazine that surveyed all the UK major supermarkets and a trade publication that analysed the same things in Canadian supermarkets.

Tutor Be careful about **Q27** using their conclusions too much. The university takes a tough Access https://ieltsonlinetests.com for more practices

stance on **Q27** plagiarism . Make sure you properly list where you get your information from in a bibliography and try and do your own analysis. Get going too as that analysis will take a bit of time.

Jennifer OK, thanks.

Tutor And Melanie. How is your work going?

Melanie I'm a bit behind I'm afraid. I was sick all last week and weekend with flu. I've got a subject I think but I've not done any work on it yet. Is there any chance I can get **Q28** an extension to the submittal date?

Tutor The policy of the department is not to give any extensions unless there are

extenuating circumstances . Do you have **Q29** a doctor's certificate or anything?

Melanie I went to the doctor's but I didn't get a note as I didn't realise I would need it. The doctor will have a record of me though as I got a prescription . I'll go back and get one.

Tutor Yes, do. If you get one, then there shouldn't be a problem getting an extension.

Without it though, you'll be in trouble. What subject are you considering anyway?

Melanie I thought I'd do an overview of **Q30** the UK mortgage interest rates and their effect on housing sales trends over the last 10 years. I thought it might be of interest because of the huge increases of house prices over the last decade.

Tutor Certainly an interesting subject and it should be no great problem getting information as this has been fairly well documented. It's a lot of work again though and you'll really need to get cracking on it even with the extension – if you get one.

Melanie Well, I've not got much on for the rest of the week and I've set aside the weekend to really get to grips with it.

Tutor Good. Now, is there anything else

# **SECTION 4**

Good afternoon and welcome to this Earth Sciences lecture. Today we're going to look at tidal ; or more correctly, tsunami .

Deep below the ocean's surface tectonic plates collide, and every once in a while, these forces produce an earthquake . The energy of such submarine earthquakes can produce tidal waves, which radiate out in all directions from the epicentre of the quake, moving at speeds of up to 500 miles per hour. When these waves reach shore, they can cause enormous destruction and loss of life. Tidal waves are actually miss named . They are not caused by tides. A more accurate word for them is the Japanese name tsunami, which means, harbour . They are also sometimes called seismic sea waves, since they can be caused by seismic disturbances such as submarine quakes. However, that name is not really accurate either, since tsunami can also be caused by landslides , volcanic eruptions , nuclear explosions, and even impacts of objects from outer space, such as meteorites , asteroids, and comets .

Earthquakes though are the largest cause of tsunami. Tectonic plates cover the world's surface and their movement can be detected anywhere in the world. Some areas of the world are more prone to greater movement, and it is in these places that the largest waves can occur. Large vertical movements of the earth's crust occur at plate boundaries which are known as faults. The Pacific Ocean's denser oceanic plates are often known to **Q31** slip under continental plates in a process known as subduction , and subduction earthquakes are the most effective in generating tsunamis.

A tsunami can be generated by any disturbance that displaces a large water mass from its equilibrium position. **Q32** In the case of earthquake-generated tsunamis, the water column is disturbed by the uplift or subsidence of the sea floor. Submarine landslides, which often accompany large earthquakes, as well as collapses of volcanic edifices, can also disturb the overlying water column as sediment and rock slump down, and are redistributed across the sea floor. submarine volcanic eruptions can create an impulsive force that uplifts the water column and generates a tsunami. Conversely, super marine landslides and cosmic body impacts disturb the water from above, as momentum from falling debris is transferred to the water into which the debris falls. Generally speaking, tsunamis generated from these mechanisms , unlike the devastating Pacific-wide tsunamis caused by earthquakes, dissipate quickly and rarely affect coastlines distant from the source area.

Tsunamis are very hard to detect, since they cannot be seen when they are in the deep ocean.

The distance between two wave crests can be 500 kilometers and, because of this, the wave height is only a few feet. **Q33** Because the rate at which a wave loses its energy is inversely related to its wavelength, tsunamis not only propagate at high speeds, they can also travel great, transoceanic distances with limited energy losses. As the tsunami reaches shallow water however, its speed decreases, but the energy it contains remains about the same. Instead of travelling fast, the wave rises high.

The National Oceanic and Atmospheric Administration has set up **Q34** a seismic detection system to monitor earthquakes and predict the possible arrival of tidal waves for Pacific countries. **Q35** Buoys at sea can also detect water pressure changes that can indicate tsunamis moving through the ocean. But when tsunamis originate near the shore there is often little chance to warn people.

Let's look at some examples of tsunami and their causes and effects

Some can be relatively harmless. In 1992 an **Q36** offshore landslide caused a tidal wave of only about three feet high that struck at low tide, so Humboldt County, where it hit, got off easy with no casualties .

**Q37** On January 13th in 1992, a Pacific Ocean earthquake off the coast of San salvador , registering 7.6 on the Richter scale, did not cause any ocean disturbance at all.

However, a recent tidal wave, which struck Papua New Guinea on july 17th 1998, was 23 feet high, and killed at least 1200 people. This wave was caused by a magnitude 7.1 **Q38** submarine earthquake.

On July 17, 1998 a Papua New Guinea tsunami killed roughly 3,000 people A huge underwater volcanic eruption 15 miles offshore was followed within 10 minutes by a wave some 40 feet tall. The villages of Arop and Warapu were destroyed.

One of the worst tsunami disasters engulfed whole villages along Sanriku, Japan, in 1896 . An underwater earthquake induced a wave of 35 feet drowning some **Q39** 26,000 people.

Finally, **Q40** about 8,000 years ago, a massive undersea landslide off the coast of Norway sent a 30- foot wall of water barreling into the uninhabited northern coast of Europe. If this were to recur today, as scientists say it could, almost anywhere in the world, it would cost billions if not tens of billions of dollars to repair the damage to coastal cities and kill tens of thousands of people.

Any questions so far?